<< AutoCAD 2008

, tushu007.com

- << AutoCAD 2008 >>
- 13 ISBN 9787561226896
- 10 ISBN 7561226896

出版时间:2009-12

页数:216

字数:372000

extended by PDF and the PDF

http://www.tushu007.com

 $\alpha$  , and a sympath control  $\alpha$  , the sympath control  $\alpha$ 

在理论与实践紧密结合的基础上进一步把内容做"精",把形式做"活",既利于教师上课教学,又

 $<<$  AutoCAD 2008  $>$ 

### << AutoCAD 2008

AutoCAD 2008<br>
AutoCAD 2008

, tushu007.com

 $2008$ 

AutoCAD<br>2008 2008 AutoCAD AutoCAD

<< AutoCAD 2008

1 AutoCAD2008  $1.1$  AutoCAD  $1.1.1$  $1.1.2$ 1.1.3  $1.1.4$ 1.2 AutoCAD2008  $1.21$  $1.22$  $1.23$  $1.24$  $1.25$  $1.26$ 1.2.7 AutoCAD2008 1.3 1.31  $1.32$ 1.33 1.34  $1.4$  $1.4.1$  $1.42$ 1.43  $1.5$  AutoCAD $2008$  $1.5.1$  $1.5.2$  $1.5.3$  $1.5.4$  $1.55$  DNG  $1.56$ 1.6  $2^{\degree}$  $21$  $21.1$ 

### $<<$  AutoCAD 2008  $>$

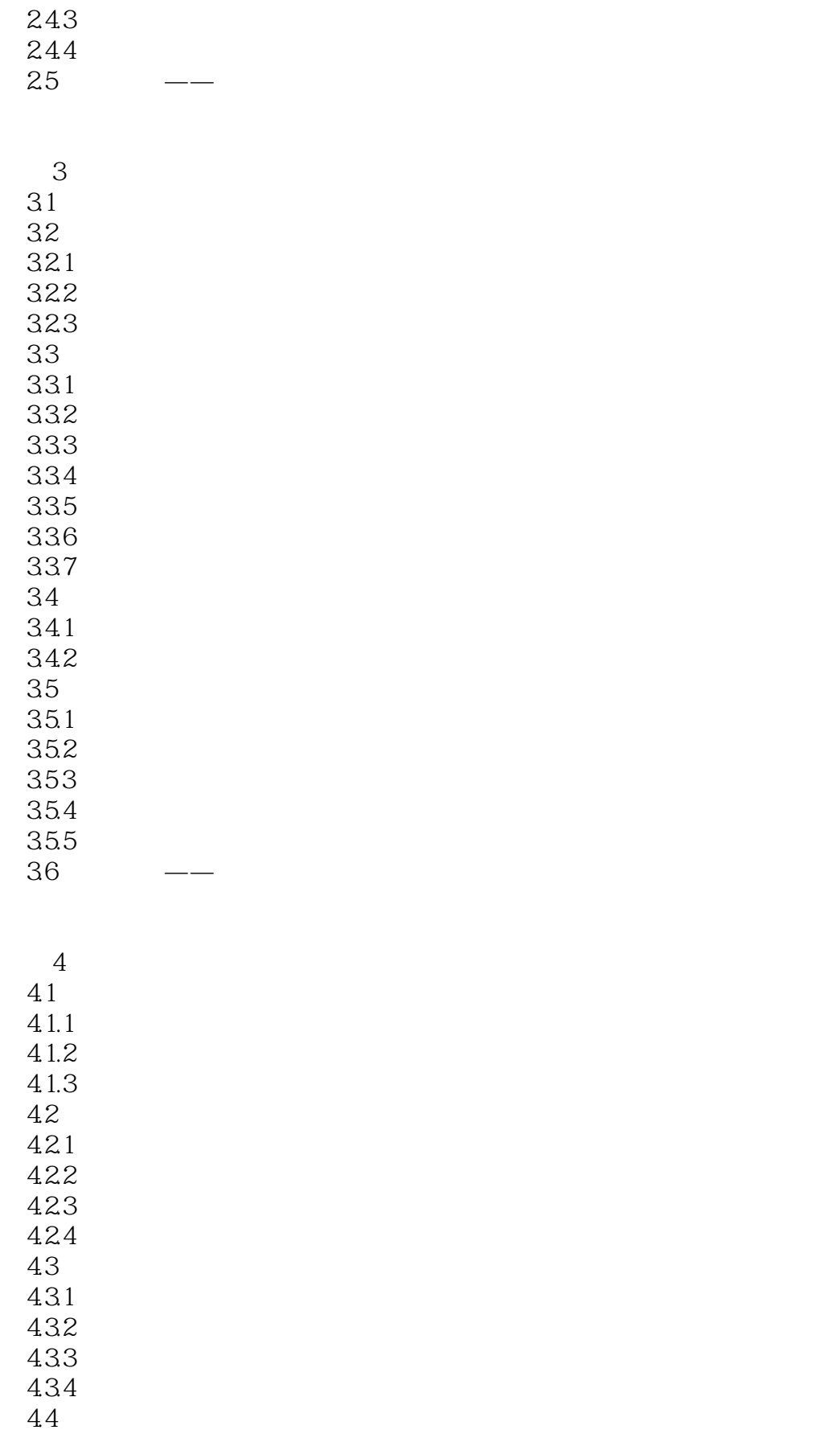

### $<<$  AutoCAD 2008  $>$

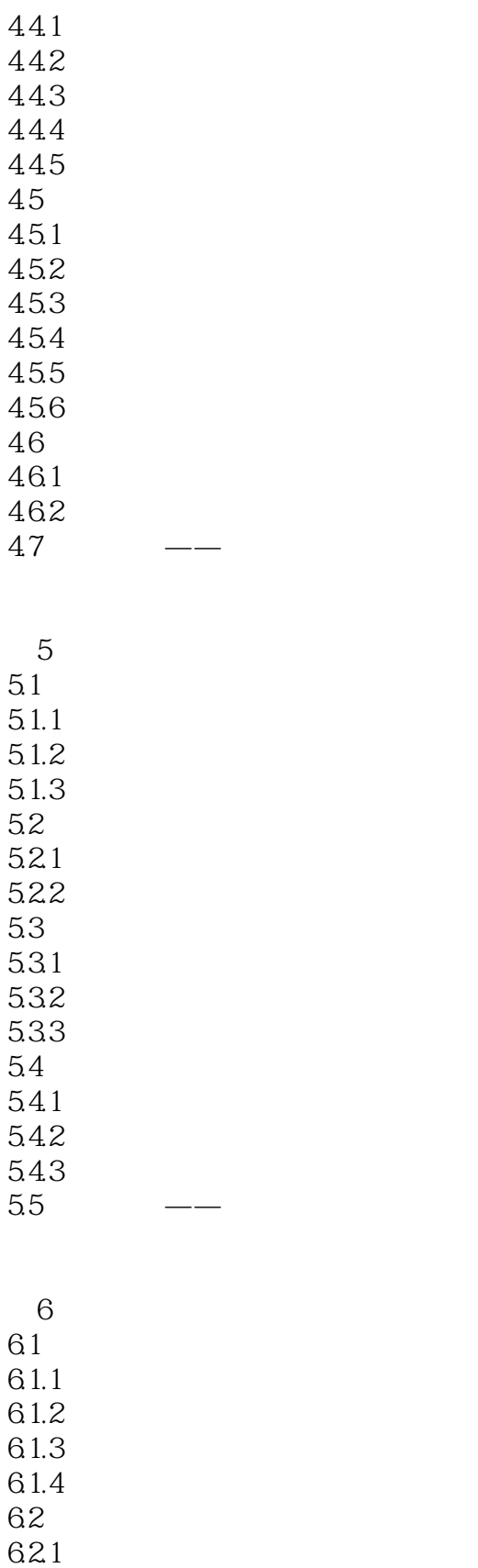

622 623

## $\vert$  << AutoCAD 2008

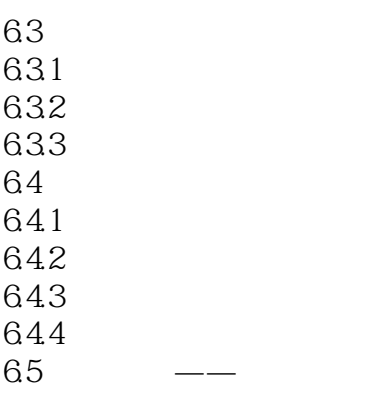

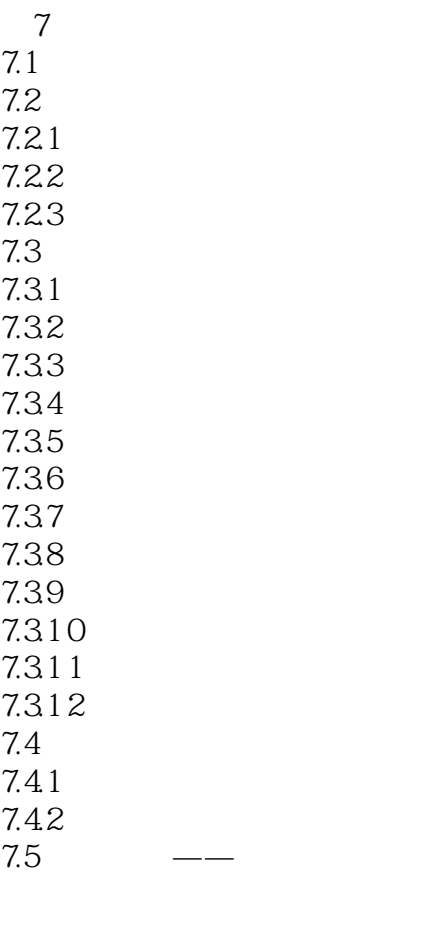

第8章 三维图形的绘制 8.1 81.1  $81.2$ 81.3  $81.4$ 

8.1.5 81.6

 $82$ 

# $\vert$  << AutoCAD 2008

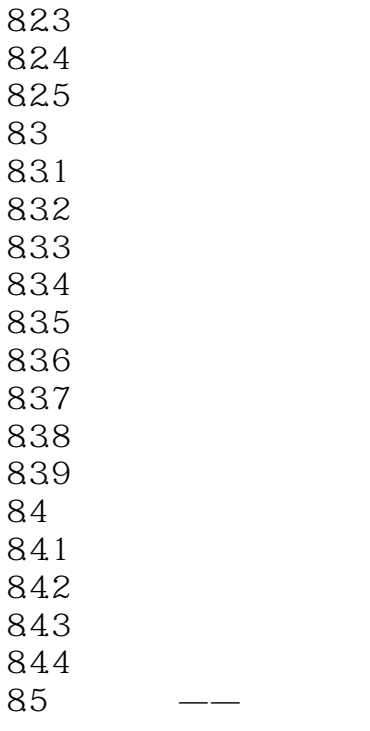

822

 $9$  $9.1$  $9.1.1$  $9.1.2$  $9.1.3$  $9.1.4$  $9.1.5$  $9.2\,$  $9.21$ 9.22 9.23 9.24 9.25 9.26 9.27 9.3 渲染对象 9.31 9.32 9.33 9.34 9.35 9.4

## << AutoCAD 2008

- $10.1$  $10.2$ 10.3 10.4
	- $\begin{array}{c} 11 \\ 1 \end{array}$
- $\overline{1}$
- $\mathcal Z$
- 实例3 绘制法兰盘轴测图
	- $\frac{4}{5}$
- $5<sub>3</sub>$

### $<<$  AutoCAD 2008  $>$

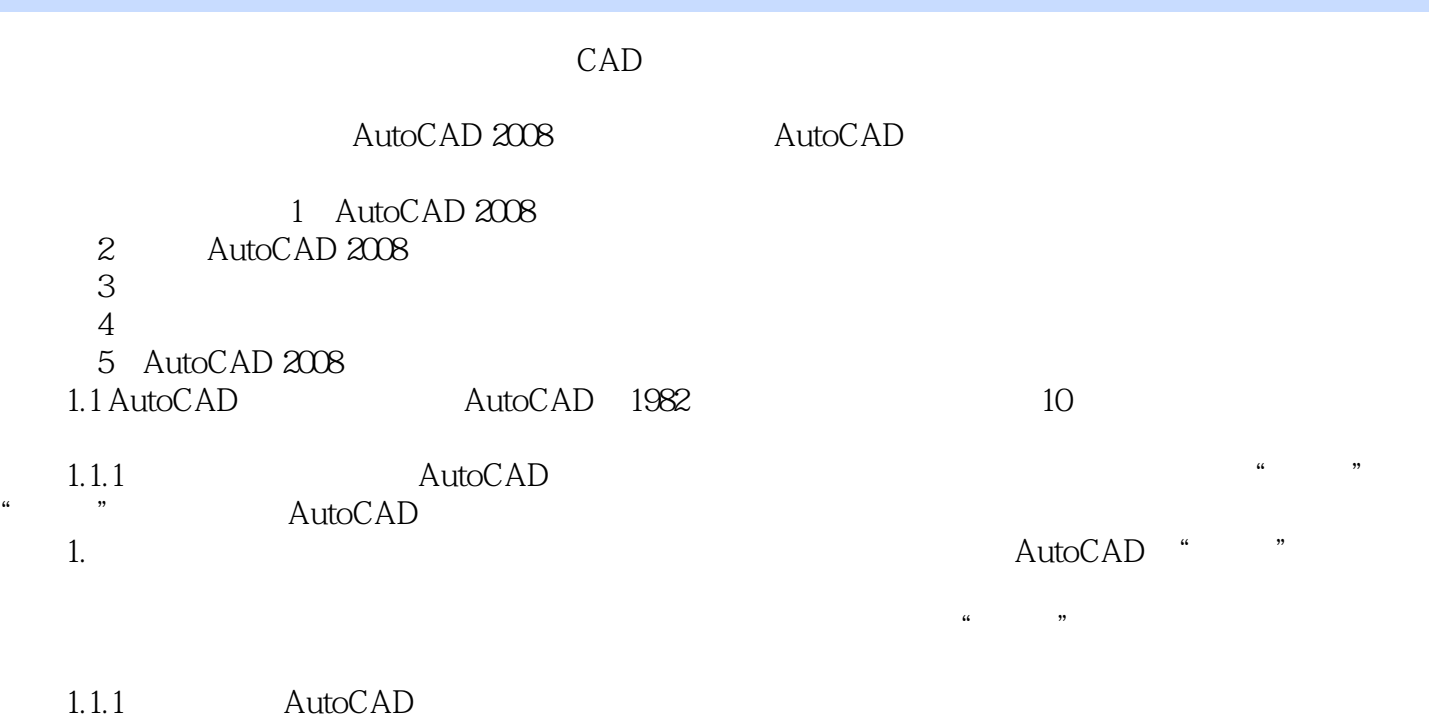

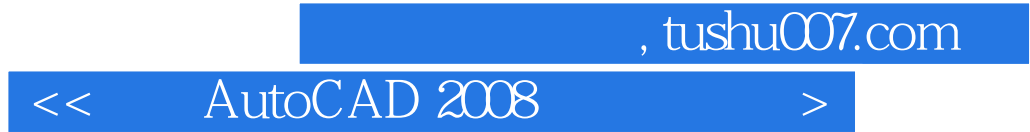

本站所提供下载的PDF图书仅提供预览和简介,请支持正版图书。

更多资源请访问:http://www.tushu007.com